# UML: Diagramma di<br>Macchina a Stati Macchina a Stati UML: Diagramma di<br>Macchina a Stati<br>Laura Semini, Ingegneria del Software<br>Dipartimento di Informatica, Università di Pisa UML: Diagramma di<br>Macchina a Stati<br>Laura Semini, Ingegneria del Software<br>Dipartimento di Informatica, Università di Pisa

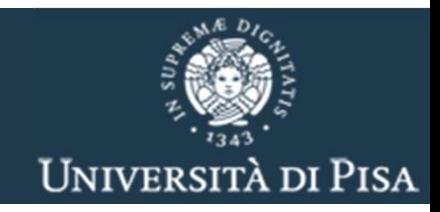

### Macchina a Stati

- Macchina a Stati<br>
Una macchina a stati è un grafo stati transizioni che descrive il<br>
comportamento delle istanze di una classe<br>
in generale di un classificatore Macchina a Stati<br>Una macchina a stati è un grafo stati transizioni che descrive il<br>comportamento delle istanze di una classe<br>• in generale di un classificatore<br>Occorre individuare gli stati significativi in cui si può trov
	- **in generale di un classificatore**
- Macchina a Stati<br>
Una macchina a stati è un grafo stati transizioni che descrive il<br>
comportamento delle istanze di una classe<br>
in generale di un classificatore<br>
Occorre individuare gli stati significativi in cui si può tr Macchina a Stati<br>
Una macchina a stati è un grafo stati transizioni che descreenportamento delle istanze di una classe<br>
- in generale di un classificatore<br>
Occorre individuare gli stati significativi in cui si può trova<br>
o Macchina a Stati<br>
Una macchina a stati è un grafo stati transizioni che descrive il<br>
comportamento delle istanze di una classe<br>
• Decorre individuare gli stati significativi in cui si può trovare un<br>
oggetto durante la sua INTERTENT CONTROLLET CONTROLLET UNITED INTERNATION IN THE USE OF THE SURFATE COMPORTANT OF THE SPECIES THE SPECIES OF THE USE OF THE USE OF THE USE OF THE USE OF THE USE OF THE USE OF THE USE OF THE USE OF THE USE OF THE U Le transizioni avvento delle istanze di una classe<br>
Le transizioni che descrive il<br>
comportamento delle istanze di una classe<br>
Le transe di un classificatione<br>
Cocorre individuare gli stati significativi in cui si può trov comportamento delle istanze di una classe<br>
• in generale di un classificatore<br>
Occorre individuare gli stati significativi in cui si può tro<br>
oggetto durante la sua vita<br>
Inoltre dobbiamo descrivere come da ciascuno di que
- 
- Esempio di eventi:
	-
	- **EXEC** eventi generati internamente

### Importante il livello di dettaglio

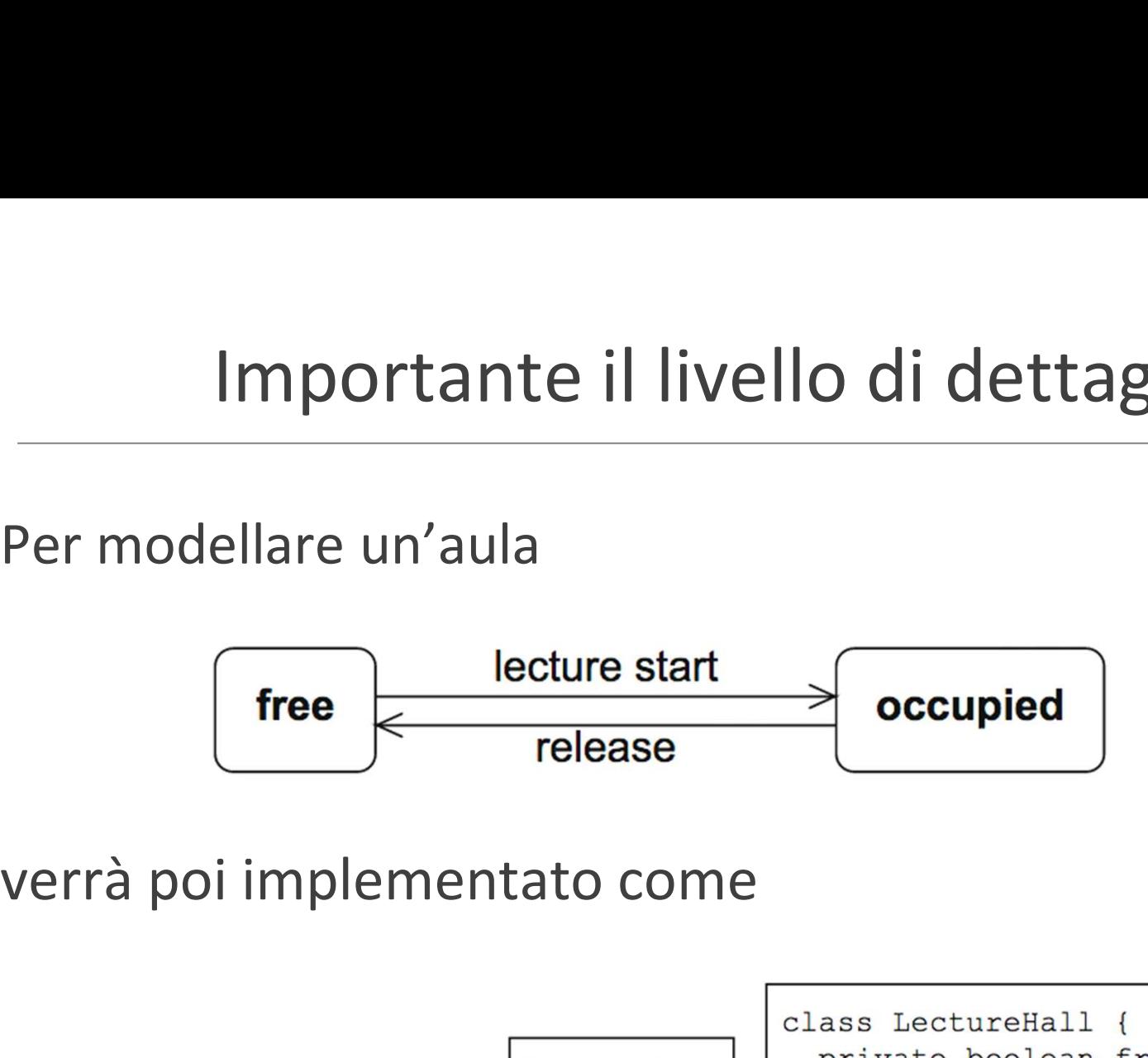

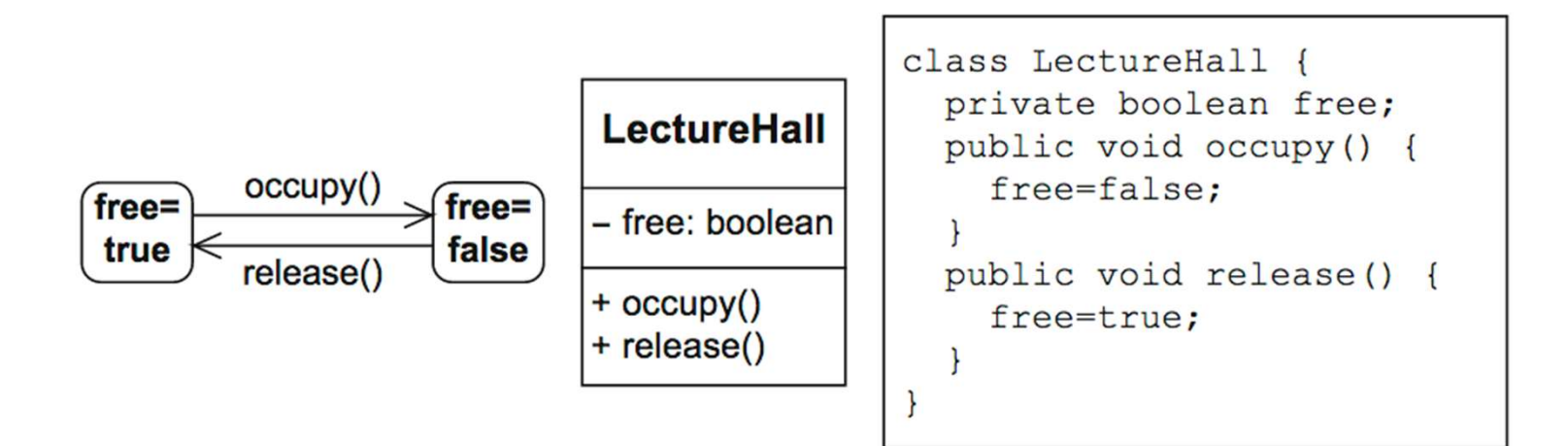

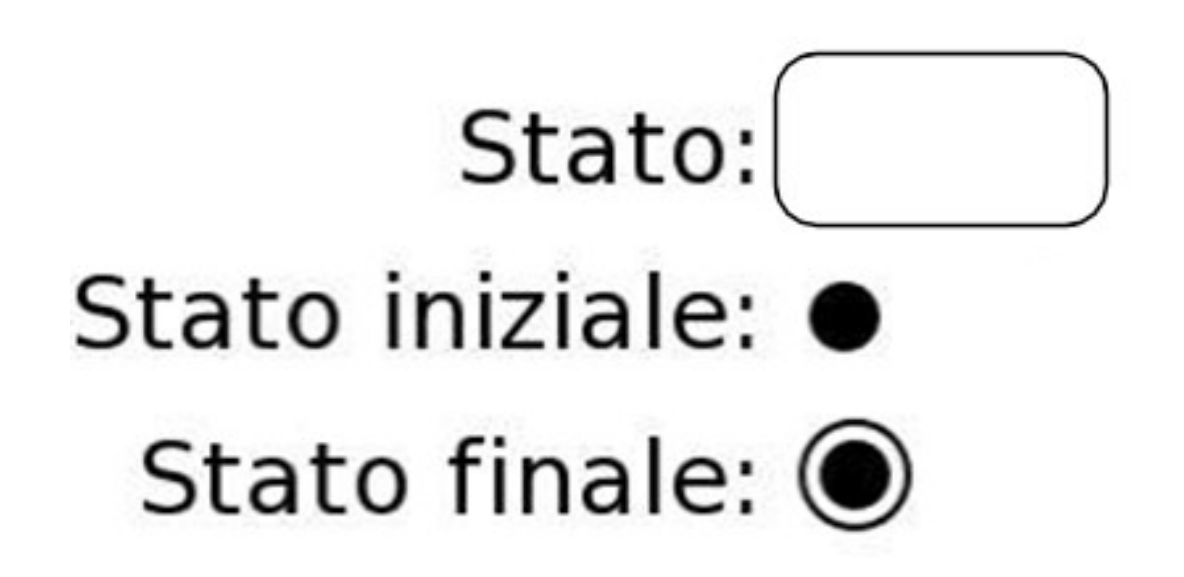

### Transizione

Transizione<br>
L'uscita da uno stato<br>
L'uscita da uno stato<br>
L'esposta dell'oggetto all'oc<br>
L'esposta dell'oggetto all'oc<br>
L'esposta condizione è ver Transizione<br>scita da uno stato<br>definisce la risposta dell'oggetto all'occorrenza di un evento,<br>viene presa solo se la condizione è vera quando occorre l'evento<br>comporta l'esecuzione delle azioni specificate Transizione<br>viene presa solo se la condizione è vera quando occorre l'evento<br>viene presa solo se la condizione è vera quando occorre l'evento<br>comporta l'esecuzione delle azioni specificate

- 
- 

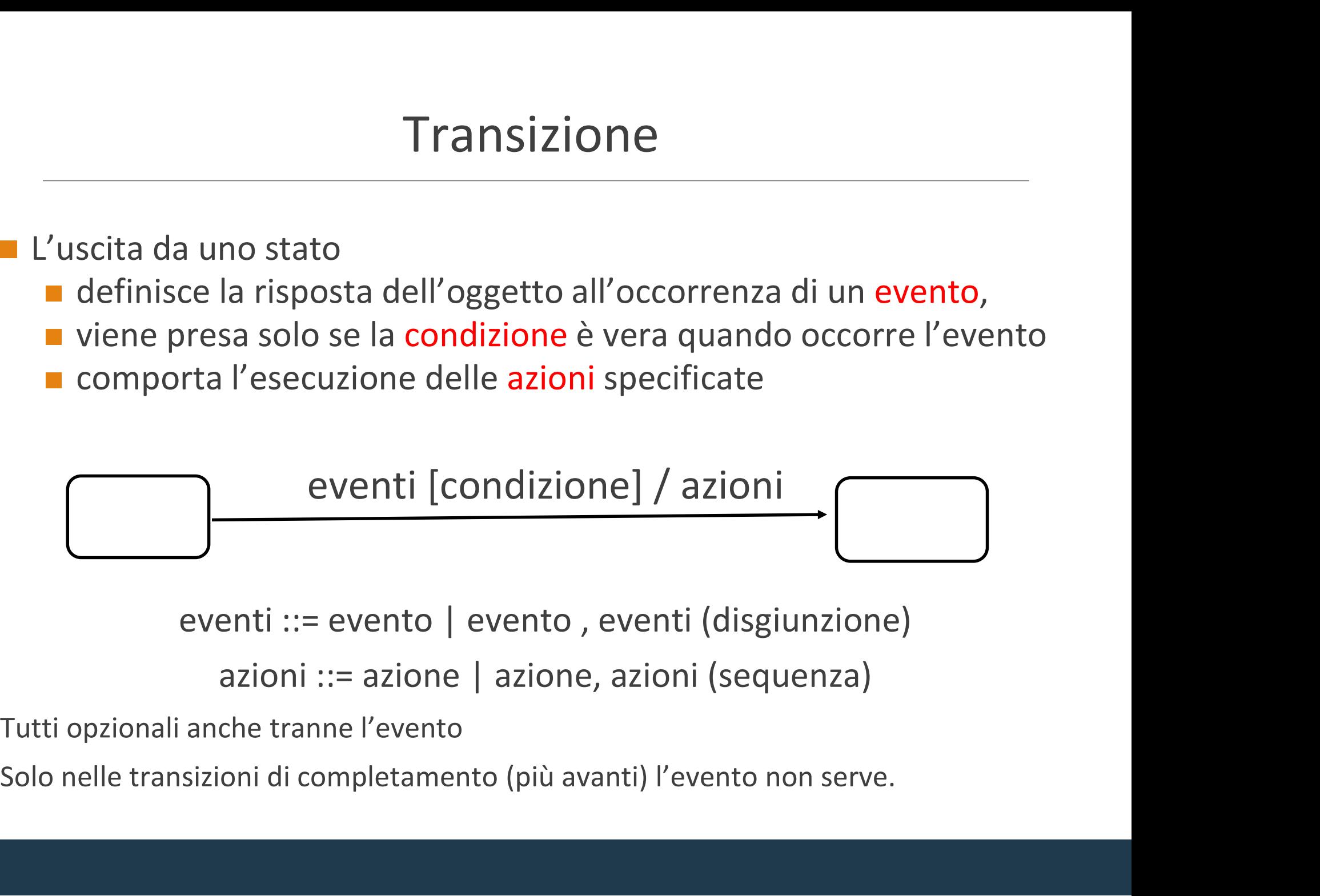

Tutti opzionali anche tranne l'evento

### Esempio: lampadina

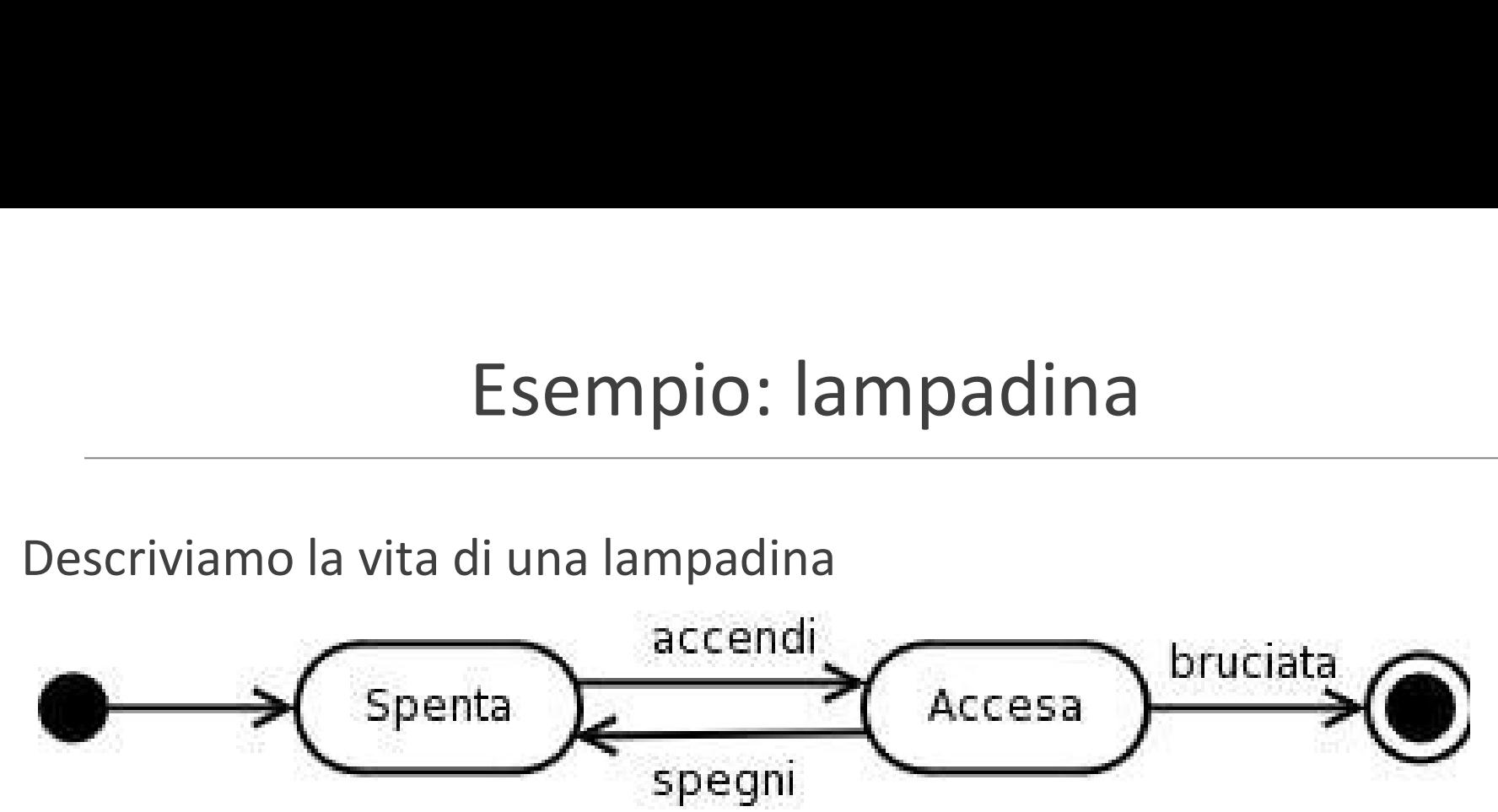

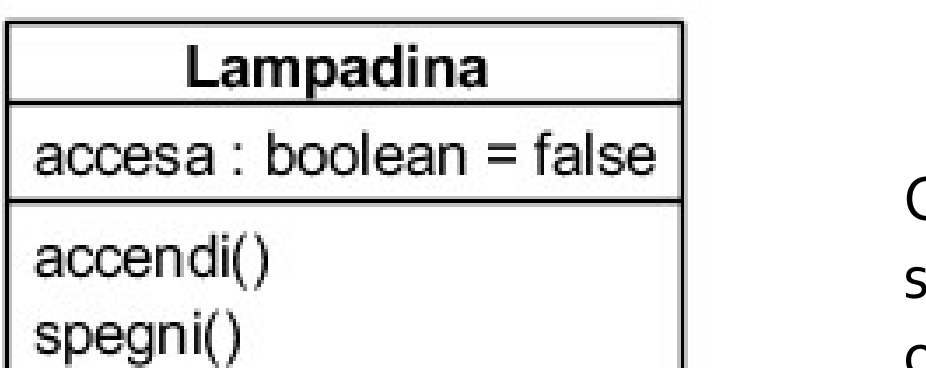

OSSERVAZIONE: gli eventi (anche se non tutti) corrispondono alle operazioni della classe

# Evento operazione<br>La classe telefono (dial digit(n))

Evento operazione<br>
• Operazioni della classe telefono (dial digit(n) )

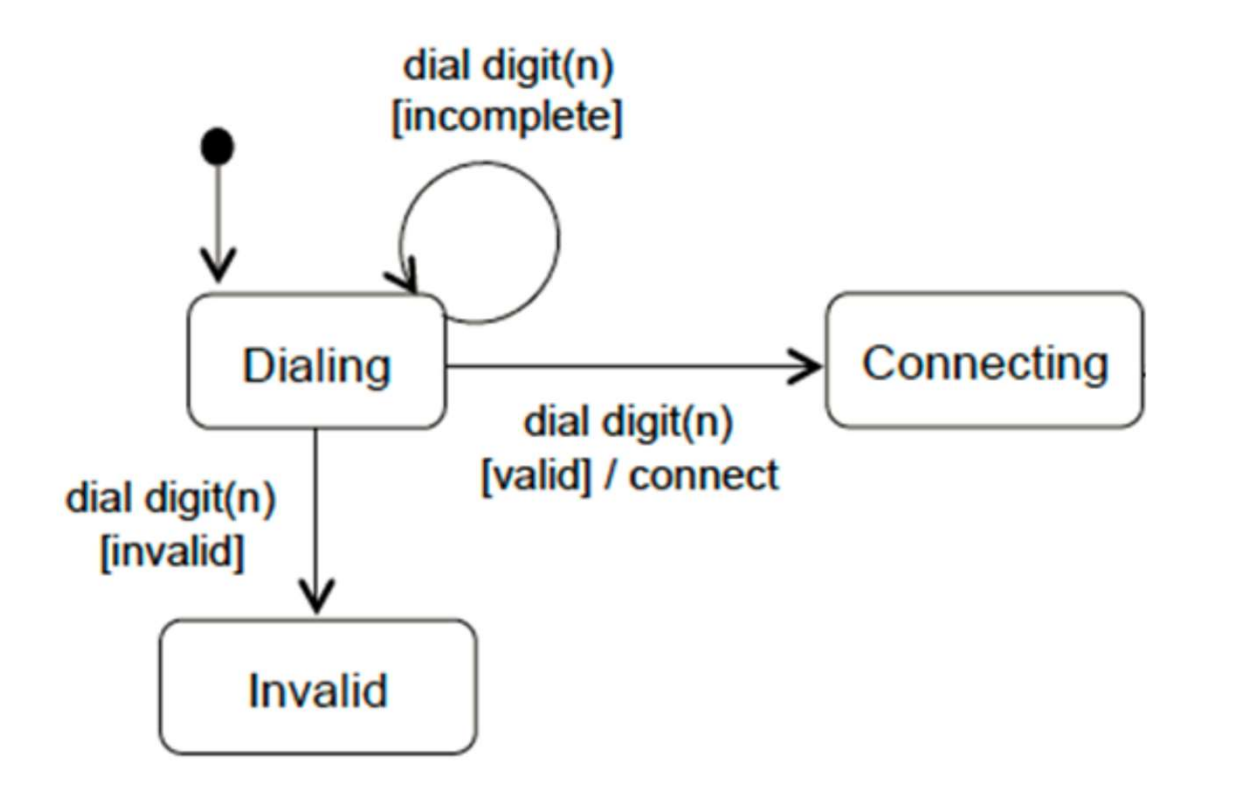

- Evento<br>Un evento occorre istantaneamente<br>Gli eventi che occorrono quando l'oggetto è in un<br>per sui per è provista alsuna transizione etishetti Evento<br>
Un evento occorre istantaneamente<br>
Gli eventi che occorrono quando l'oggetto è in uno stato<br>
per cui non è prevista alcuna transizione etichettata con<br>
quell'evento vengono ignorati Evento<br>Un evento occorre istantaneamente<br>Gli eventi che occorrono quando l'oggetto è in uno stato<br>per cui non è prevista alcuna transizione etichettata con<br>quell'evento vengono ignorati<br>È ammesso il non-determinismo: un ov Evento<br>
Un evento occorre istantaneamente<br>
Gli eventi che occorrono quando l'oggetto è in uno<br>
per cui non è prevista alcuna transizione etichettat<br>
quell'evento vengono ignorati<br>
È ammesso il non-determinismo: un evento p Evento<br>
Un evento occorre istantaneamente<br>
Gli eventi che occorrono quando l'oggetto è in uno stato<br>
per cui non è prevista alcuna transizione etichettata con<br>
quell'evento vengono ignorati<br>
È ammesso il non–determinismo: Un evento occorre istantaneamente<br>Gli eventi che occorrono quando l'oggetto è in uno stato<br>per cui non è prevista alcuna transizione etichettata con<br>quell'evento vengono ignorati<br>È ammesso il non-determinismo: un evento pu Un evento occorre istantaneamente<br>Gli eventi che occorrono quando l'oggetto è in uno sta<br>per cui non è prevista alcuna transizione etichettata co<br>quell'evento vengono ignorati<br>È ammesso il non-determinismo: un evento può f
- -
- Ingegneria del Software ■ Livello di astrazione/dettaglio: Introducete un evento se ha degli effetti

## Tipi di evento

**Tipi di evento**<br>
• Operazione o segnale **op(a:T)**<br>
• la transizione è abilitata quando l'oggetto (in quell<br>
chiamata di metodo / un segnale con parametri (a<br>
parametri sono opzionali) **Example 18 and September 19 and September 2014 and September 2014 and September 2014 and September 2014 and September 2014 and September 2014 and September 2014 and September 2014 and September 2014 and September 2014 and** Tipi di evento<br>
oerazione o segnale **op(a:T)**<br>
la transizione è abilitata quando l'oggetto (in quello stato) riceve una<br>
chiamata di metodo / un segnale con parametri (a) e tipo (T) (i<br>
parametri sono opzionali)<br>
vento di Tipi di evento<br>
perazione o segnale **op(a:T)**<br>
la transizione è abilitata quando l'oggetto (in quello s<br>
chiamata di metodo / un segnale con parametri (a) e<br>
parametri sono opzionali)<br>
la transizione è abilitata appena **Fipi di evento**<br>
• Operazione o segnale **op(a:T)**<br>
• la transizione è abilitata quando l'oggetto (in quelle chiamata di metodo / un segnale con parametri (a)<br>
parametri sono opzionali)<br>
• Evento di variazione **when(exp)**<br> **Solution Control Control Control Control Control Control Control Control Control Control Control Control Control Control Control Control Control Control Control Control Control Control Control Control Control Control Cont** IIPI QI evento<br>
Derazione o segnale **op(a:T)**<br>
a transizione è abilitata quando l'oggetto (in quello stato) r<br>
chiamata di metodo / un segnale con parametri (a) e tipo (7<br>
parametri sono opzionali)<br>
ento di variazione **whe Operazione o segnale op(a:T)**<br>
• la transizione è abilitata quando l'oggetto (in quello stato) ricev<br>
chiamata di metodo / un segnale con parametri (a) e tipo (T) (i<br>
parametri sono opzionali)<br>
Evento di variazione **when** The latinarisance is abilitated and a longest<br>
Latin analysis and a lot and a lot of the server of the server of the latin and a lot of the latin and a lot of the latin and the latin and the latin and the latin and the lat

- 
- 
- - "time" in quello stato

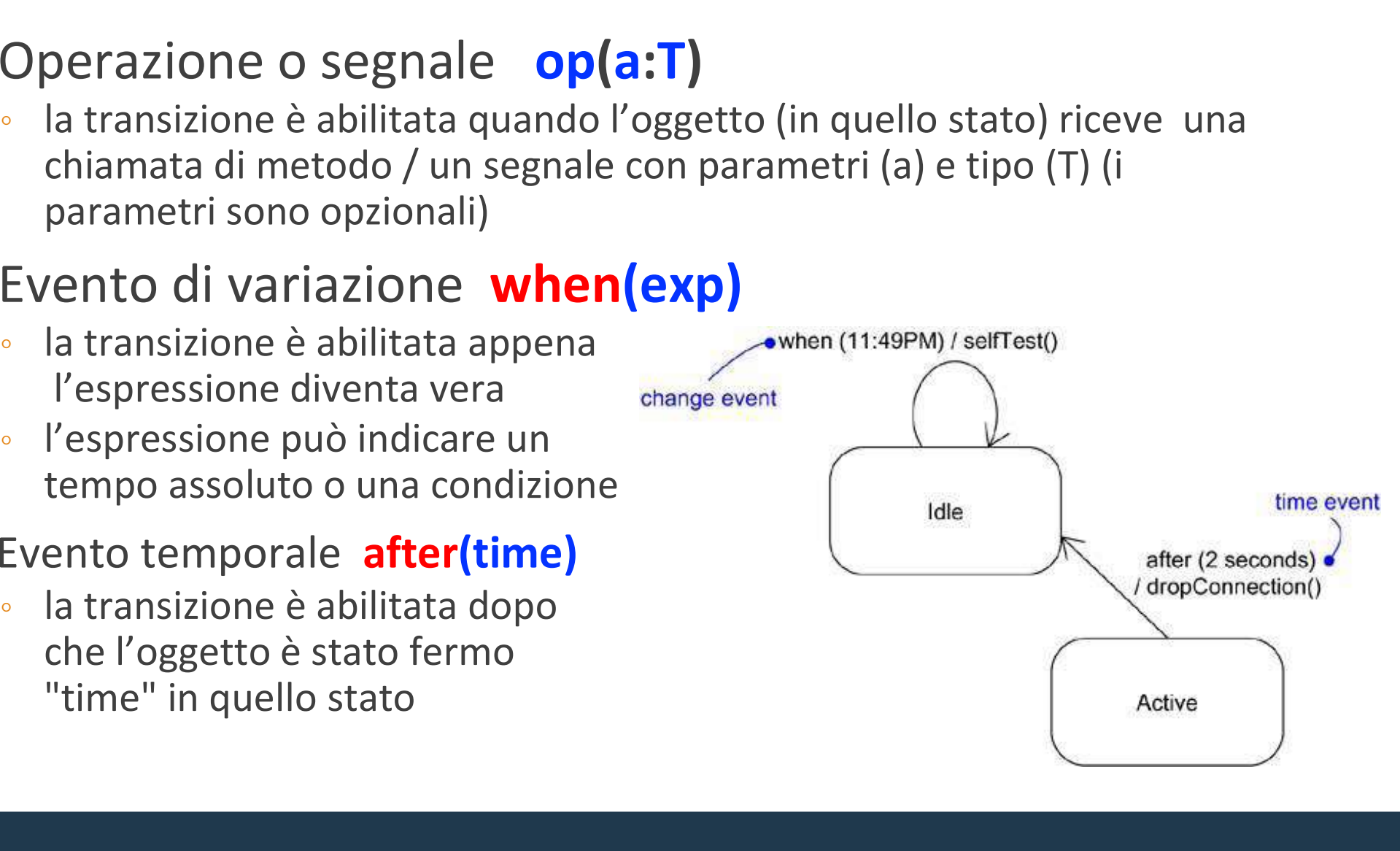

## Segnali

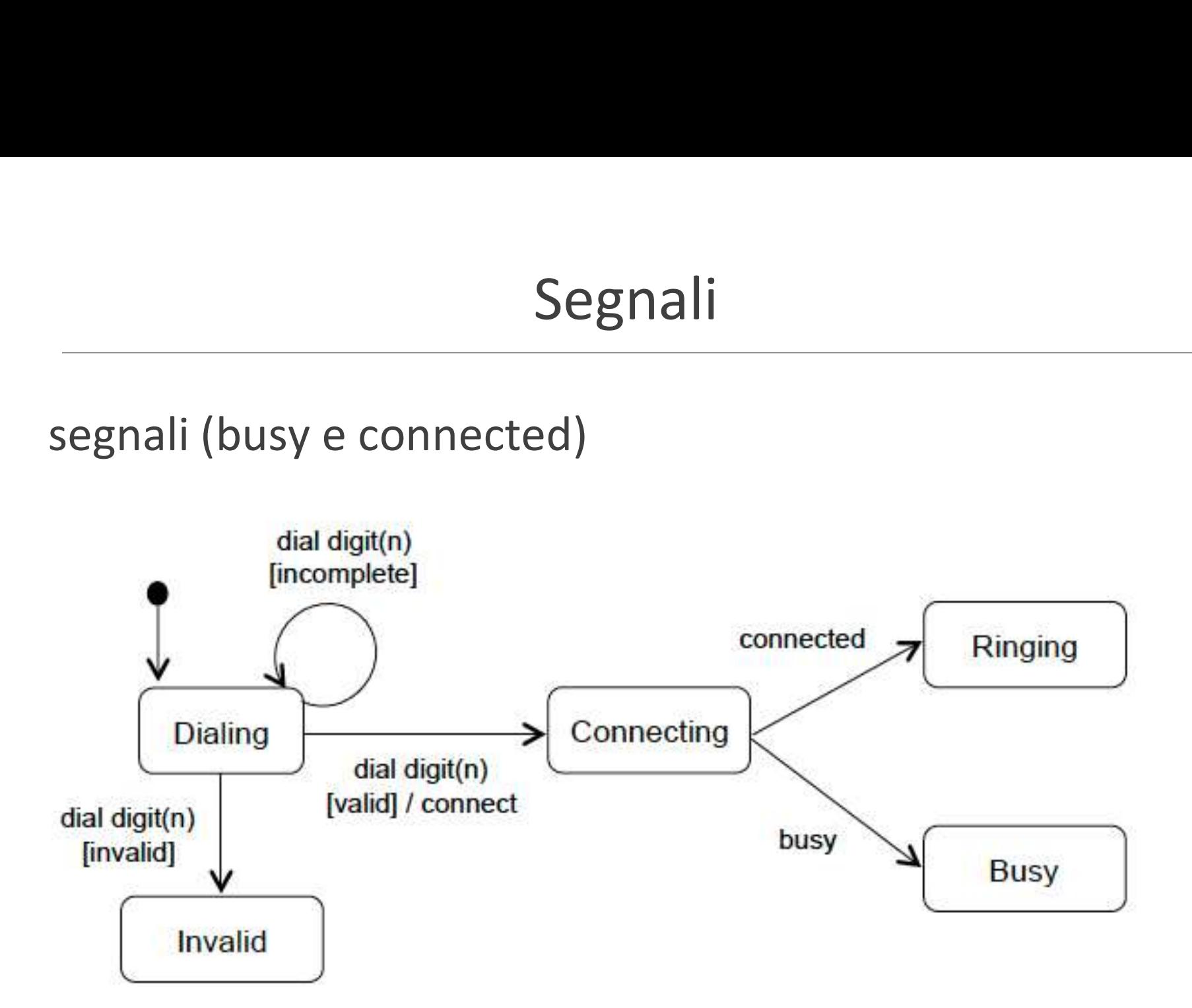

### Eventi di variazione ed eventi temporali

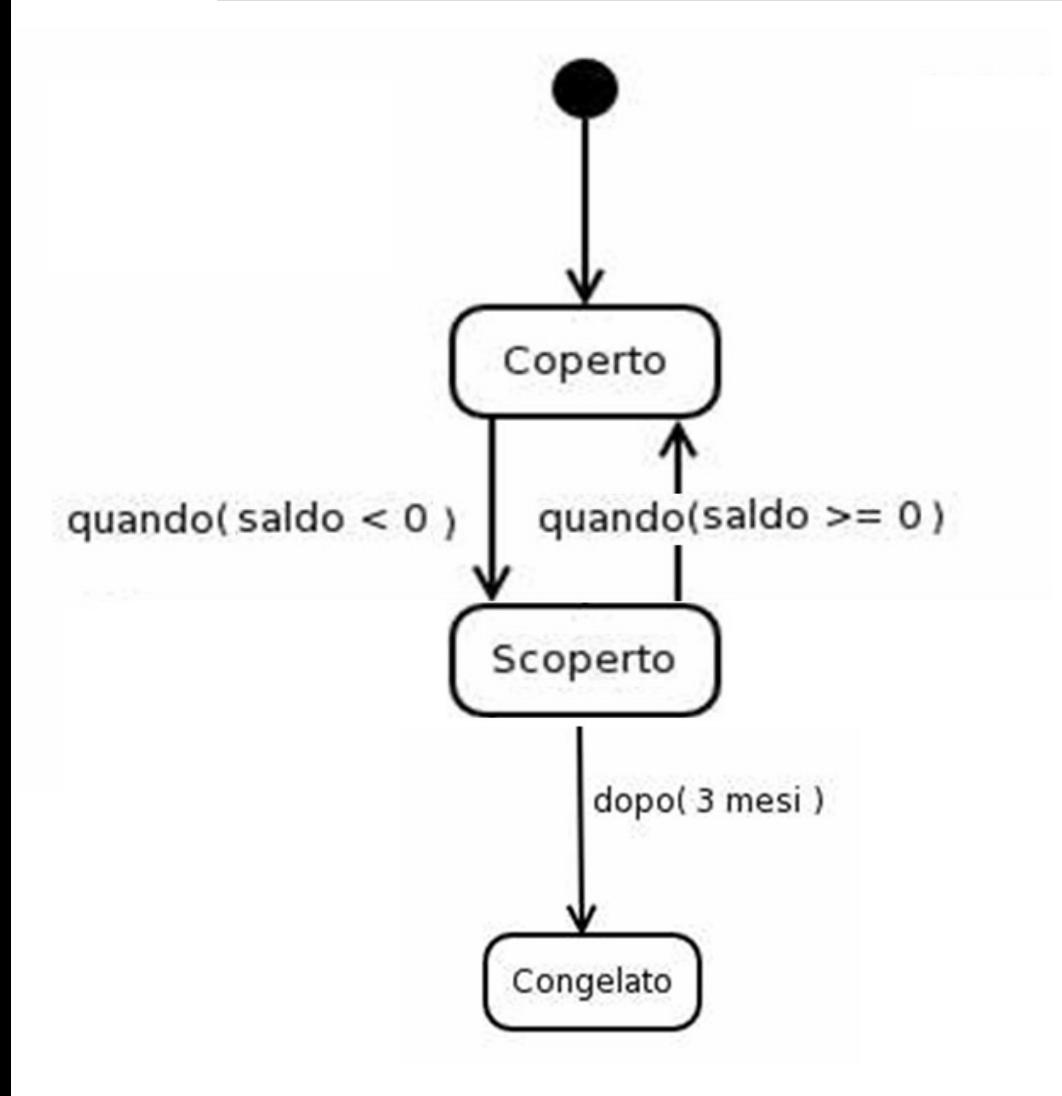

- **Exenti di variazione, a cosa** servono?
	- Un evento occorre in modo istantaneo
	- una condizione non è istantanea
	- è istantaneo il momento in cui diventa vera
- **Evento temporale** 
	- Dopo che l'oggetto è stato 3 mesi fermo nello stato Scoperto, transisce nello stato Congelato

### Entry, exit, transizioni e attività interne

- Ritorniamo sull'esempio dell'aula:

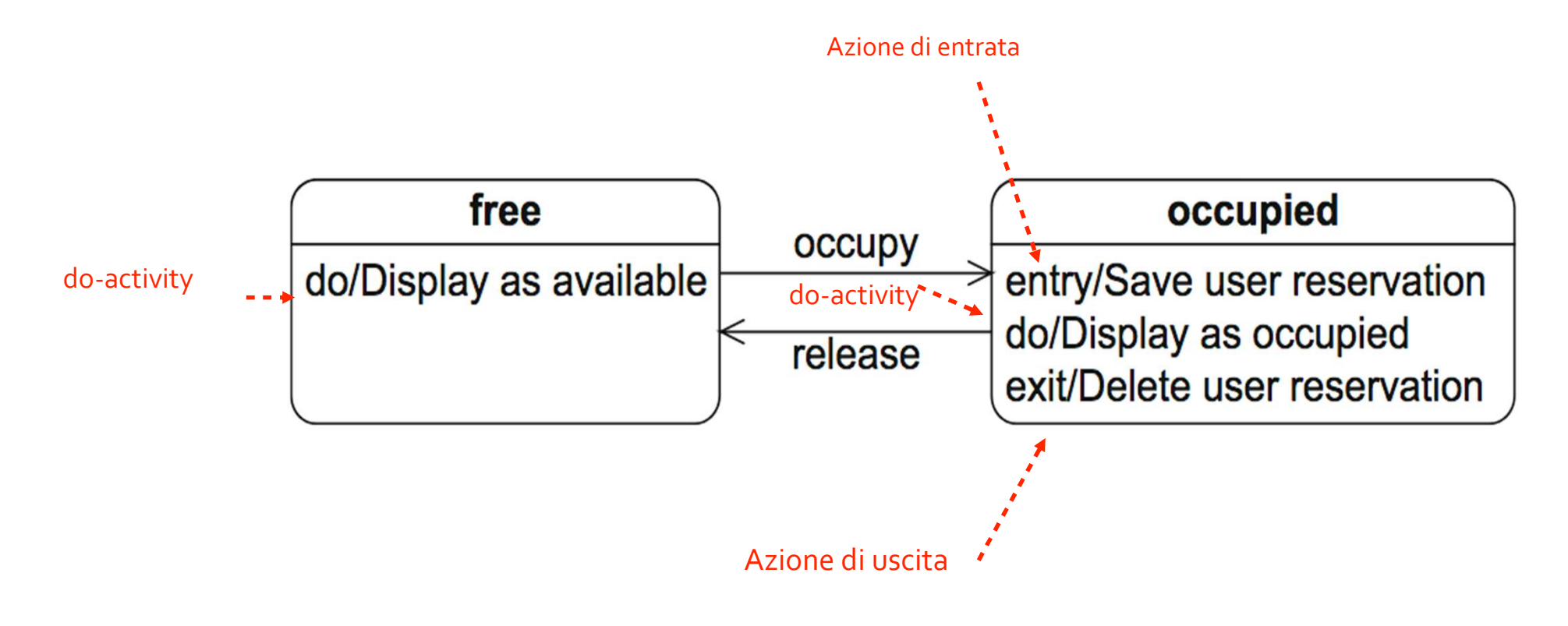

# Entry, exit, transizioni e attività interne Entry, exit, transizioni e attività interne<br>
Azione di entrata: eseguita all'ingresso in uno stato<br>
Azione di uscita: eseguita all'uscita di uno stato<br>
Transizione interna: risposta ad un evento Entry, exit, transizioni e attività interne<br>
Azione di entrata: eseguita all'ingresso in uno stato<br>
Azione di uscita: eseguita all'uscita di uno stato<br>
Transizione interna: risposta ad un evento Entry, exit, transizioni e attività interne<br>
• Azione di entrata: eseguita all'ingresso in uno stato<br>
• Azione di uscita: eseguita all'uscita di uno stato<br>
• Transizione interna: risposta ad un evento Entry, exit, transizioni e a<br>
Azione di entrata: eseguita all'ingresso in<br>
Azione di uscita: eseguita all'uscita di uno<br>
Transizione interna: risposta ad un evento<br>
Attività interna (Do-activity):<br>
• eseguita in modo conti

- 
- 
- 
- 
- Effect y, Exter, et arristation in a deceived interfried<br>Azione di uscita: eseguita all'uscita di uno stato<br>Transizione interna: risposta ad un evento<br>Attività interna (Do-activity):<br>• eseguita in modo continuato mentre l' Salaisme di entrata: eseguita all'ingresso in uno stato<br>Salaisme di uscita: eseguita all'uscita di uno stato<br>Transizione interna: risposta ad un evento<br>Salaisme interna (Do-activity):<br>Attività interna (Do-activity):<br>France
	-
	- -
- Azione di entrata: eseguita all'ingresso in uno stato<br>
Azione di uscita: eseguita all'uscita di uno stato<br>
Fransizione interna: risposta ad un evento<br>
Attività interna (Do-activity):<br>
 eseguita in modo continuato mentre l

### Entry, exit, transizioni e attività interne

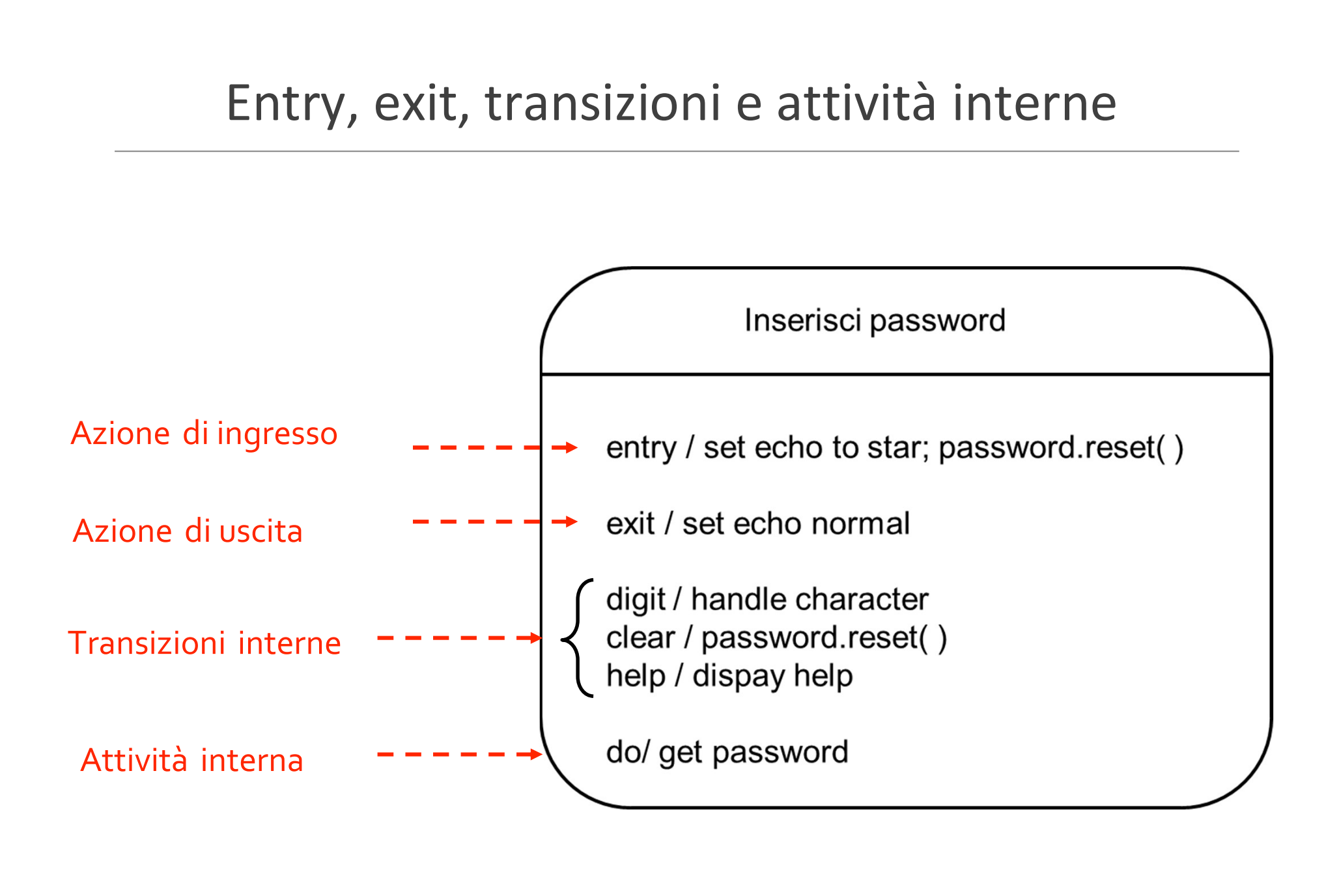

### Entry, exit, transizioni e attività interne: esempi

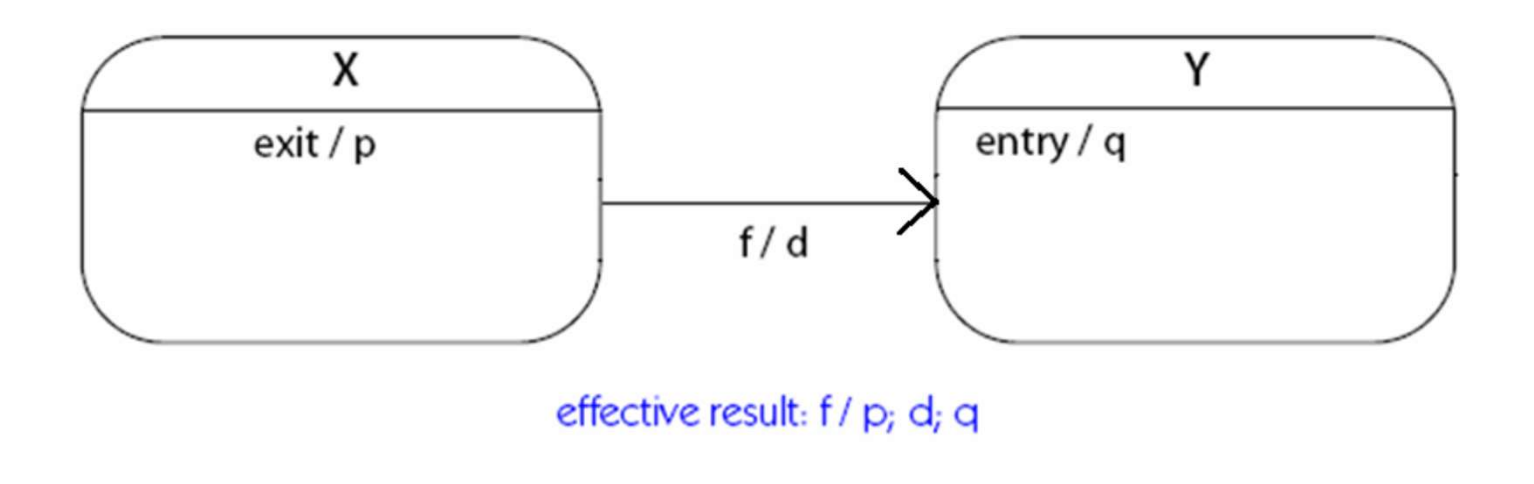

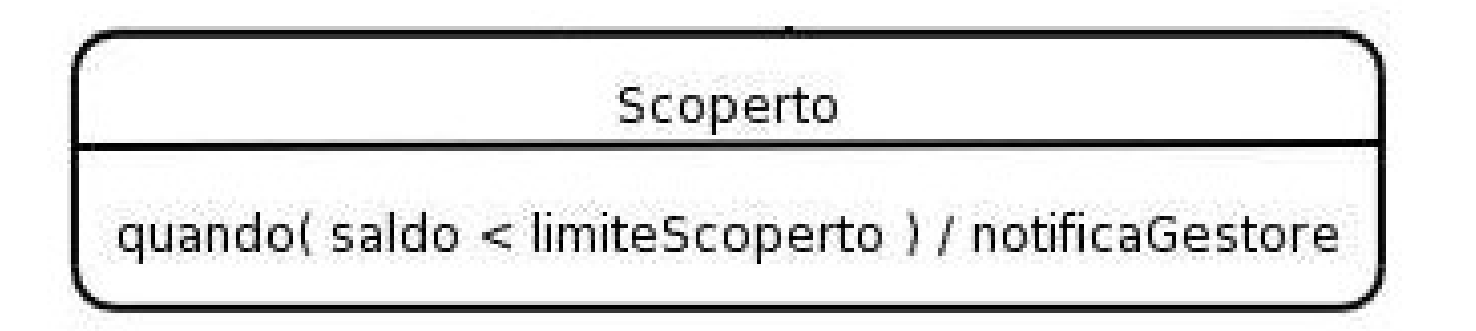

# (Esempio di) stato composito (sequenziale)

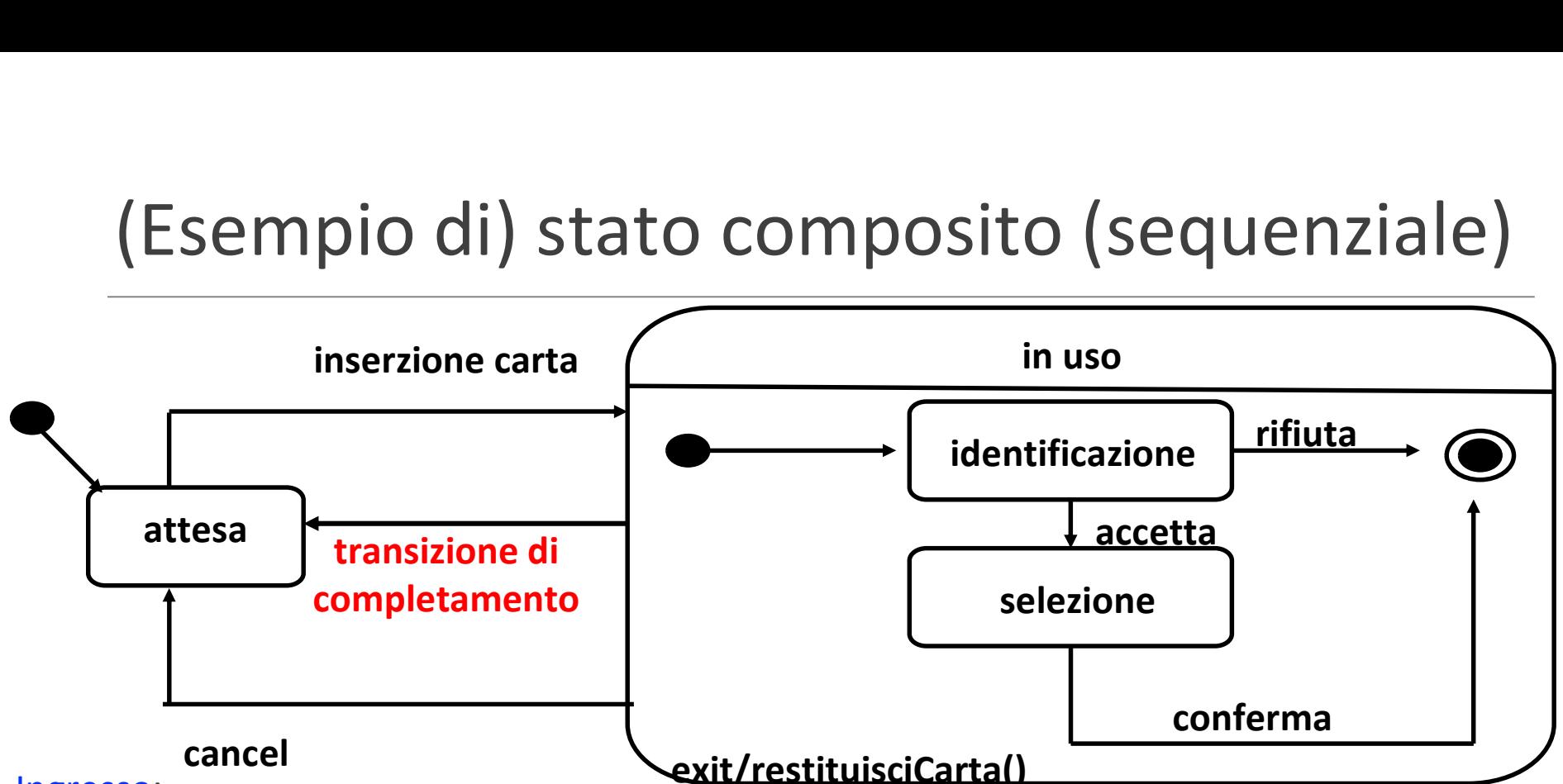

• Ingresso:

- Una transizione (inserzione carta) che arriva sul bordo prosegue nello stato iniziale dello stato composito
- Una transizione di ingresso può anche avere come target uno stato interno (non nell'esempio)

### • Uscita

- Una transizione (cancel) che parte dal bordo si intende possibile da un qualsiasi stato interno
- · Dallo stato finale (dopo le exit) si prosegue nella transizione di completamento (non ha evento)
- Possono esserci transizioni che "bucano" il bordo e si intendono possibili dal solo stato interno a cui sono collegate (non nell'esempio)

# Esempio: stato composito sequenziale

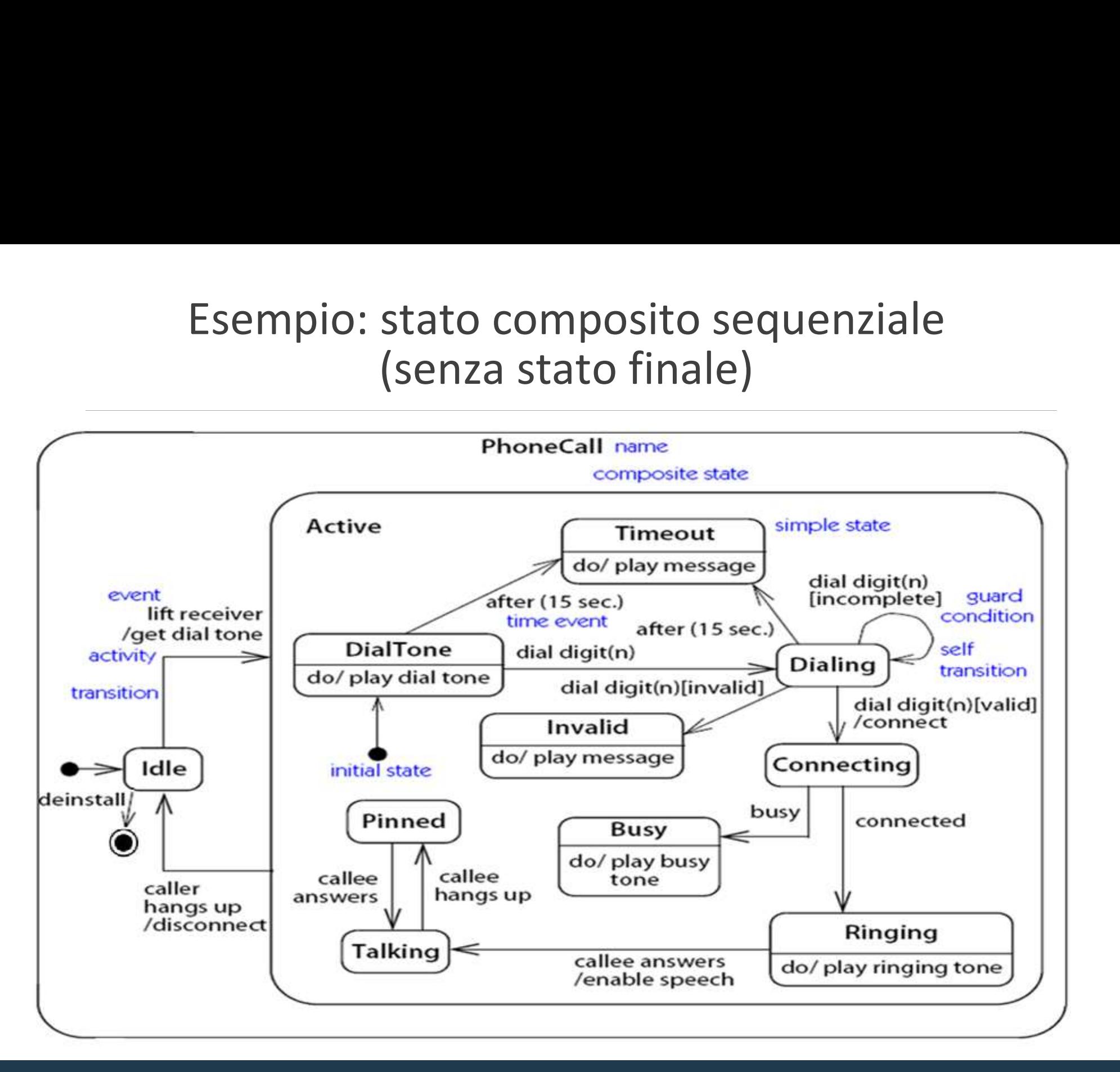

## Stati compositi: sequenziali e paralleli

- Composito sequenziale:
- Stati compositi: seque<br>
Composito sequenziale:<br>
Un solo sottostato attivo in<br>
ogni istante

![](_page_17_Figure_3.jpeg)

- Composito parallelo:
- contemporaneamente<br>
une per regione a
- 

![](_page_17_Figure_7.jpeg)

# (Esempio di) Stato composito parallelo

![](_page_18_Figure_1.jpeg)

- 
- - la macchina si trova in nello stato interno a cui è collegata: fa uscire da tutti i sottostati
	- Una volta raggiunti tutti gli stati finali si prosegue nella transizione di completamento
	- da tutti i sottostati (non nell'esempio)

![](_page_19_Figure_1.jpeg)

### Sottomacchine

- Si usa quando si vuole descrivere uno stato composito in un diagramma a parte, per leggibilità o per definirlo e riusarlo in più contesti. Sottomacchine<br>
• Si usa quando si vuole descrivere uno stato composito in un<br>
diagramma a parte, per leggibilità o per definirlo e riusarlo in più<br>
• La sottomacchina ha un nome (tipo), le istanze di uso si indicano con<br>
n
- nomeIstanza:Tipo

![](_page_20_Figure_4.jpeg)

![](_page_20_Figure_5.jpeg)

This submachine can be used many times.

### Sottomacchine: entry and exit points

Sottomacchine: entry and exit point<br>Una sottomacchina può definire entry and exit points<br>servono per collegare le transizioni della macchina principale servono per collegare le transizioni della macchina principale

![](_page_21_Figure_2.jpeg)

### Transizioni di completamento: tutti i casi

Senza evento, scattano al raggiungimento:

- Transizioni di completamento: tutti i casi<br>
Senza evento, scattano al raggiungimento:<br>
1. Della terminazione di un'attività composita, i.e. al<br>
1. raggiungimento<br>
1. Dello stato finale in un stato composito sequenziale raggiungimento Transizioni di completamento: tutti i casi<br>
nza evento, scattano al raggiungimento:<br>
Della terminazione di un'attività composita, i.e. al<br>
raggiungimento<br>
Dello stato finale in un stato composito sequenziale<br>
Degli stati ansizioni di completamento: tu<br>a evento, scattano al raggiungime<br>ella terminazione di un'attività compos<br>ggiungimento<br>Dello stato finale in un stato composito sequ<br>Degli stati finali di tutte le regioni ortogonali<br>composit
	-
	-
	- Di un exit point
- Experience and maggiung imento:<br>
2. Della terminazione di un'attività composita, i.e. al<br>
2. Pello stato finale in un stato composito sequenziale<br>
2. Pegli stati finali di tutte le regioni ortogonali di un stato<br>
2. Pegli Della terminazione di un'attività composita, i.e. al<br>raggiungimento<br>Dello stato finale in un stato composito sequenziale<br>Degli stati finali di tutte le regioni ortogonali di un stato<br>composito parallelo<br>Di un exit point<br>Al completamento) Dello stato finale in un stato composito sequenziale<br>
Degli stati finali di tutte le regioni ortogonali di un stato<br>
composito parallelo<br>
Di un exit point<br>
2. Alla terminazione di entry e/o di do activity (la exit<br>
activit
- 

![](_page_23_Figure_1.jpeg)

### Altri tipi di stato (pseudostati)

![](_page_24_Figure_1.jpeg)

# Esempio di choice

- **Condizioni** valutate
- Come per la choice dei attività:
	- La disgiunzione "true"
	- nondeterminismo

![](_page_25_Figure_5.jpeg)

# Esempio di choice (con invocazione di sotto-macchina)

![](_page_26_Figure_1.jpeg)

![](_page_27_Figure_1.jpeg)

### Giunzione

- Siunzione<br>
 Uno pseudo-stato da cui escono e/o entrano due o più transizioni<br>
 Eventuali condizioni sono valutabili in modo statico<br>
 prima dell'evento e Giunzione<br>
• Uno pseudo-stato da cui escono e/o entrano due o più transizioni<br>
• Eventuali condizioni sono valutabili in modo statico<br>
• prima dell'evento e
- -

![](_page_28_Figure_4.jpeg)

Se n<0 l'evento e viene ignorato e si rimane nello stato 1

### Giunzione, un altro esempio

![](_page_29_Figure_1.jpeg)

### Giunzione, con entry e exit actions

![](_page_30_Figure_1.jpeg)

### Giunzione vs choice

![](_page_31_Figure_1.jpeg)

che n sia maggiore o uguale a zero

### Stato history

![](_page_32_Figure_1.jpeg)

![](_page_33_Figure_0.jpeg)

# Tips and tricks

![](_page_34_Picture_1.jpeg)

# Macchina a stati o attività?<br>Iliere il diagramma più appropriato per descrivere

- Macchina a stati o attività?<br>• Come scegliere il diagramma più appropriato per descrivere<br>• Ricordiamo: il modello dinamico
- Ricordiamo:
- Il diagramma di macchina a stati parla dell'evoluzione nel tempo delle istanze di un classificatore I modello dinamico<br>
∘ Il diagramma di macchina a stati parla dell'evoluzione nel<br>
∗ Il diagramma di attività parla di un'agenda di azioni da<br>
fare.<br>
¡ il focus è<br>
∘ mettere in ordine un insieme di azioni da fare → attivit Aicordiamo:<br>
• Il diagramma di macchina a stati parla dell'evoluzione nel<br>
• il diagramma di attività parla di un'agenda di azioni da<br>
fare.<br>
• Se il focus è<br>
• mettere in ordine un insieme di azioni da fare → attività<br>
	- il diagramma di attività parla di un'agenda di azioni da fare.

### Se il focus è

- 
- 

# Descrivere il modello dinamico: nomi vere il modello dinamico: nomi<br>degli stati e delle azioni<br>tati: **Descrivere il modello dinamico: no<br>degli stati e delle azioni<br>Nomi degli stati:<br>aggettivi: attivo,<br>participi passati: accesa, spenta, pinned<br>gerundi: dialing, connecting<br>Altri: inAttesa Example 12 Internative Control Control Control Control Control Control Control Control Control Control Control Control Control Control Control Control Control Control Control Control Control Control Control Control Contro**

- Nomi degli stati:
	- aggettivi: attivo,
	-
	- gerundi: dialing, connecting
	- Altri: inAttesa
- -
	-
- Ingegneria del Software **Example 18 STATT & COMPRET**<br>
Nomi degli stati:<br>
• aggettivi: attivo,<br>
• participi passati: accesa, spenta, pinned<br>
• gerundi: dialing, connecting<br>
• Altri: inAttesa<br>
Nomi delle azioni:<br>
• verbi all'indicativo, imperativo Nomi degli stati:<br>
↓ aggettivi: attivo,<br>
↓ participi passati: accesa, spenta, pinned<br>
↓ gerundi: dialing, connecting<br>
← Altri: inAttesa<br>
Nomi delle azioni:<br>
↓ verbi all'indicativo, imperativo o infinito: crea, inviare<br>
↓ • Nomi degli stati:<br>• aggettivi: attivo,<br>• participi passati: accesa, spenta, pinned<br>• gerundi: dialing, connecting<br>• Altri: inAttesa<br>• Nomi delle azioni:<br>• verbi all'indicativo, imperativo o infinito: crea, inviare<br>• sost aggettivi: attivo,<br>
participi passati: accesa, spenta, pinned<br>
gerundi: dialing, connecting<br>
Altri: inAttesa<br>
Nomi delle azioni:<br>
verbi all'indicativo, imperativo o infinito: crea, inviare<br>
sostantivi che indicano un'azion participi passati: accesa, spenta, pinned<br>
gerundi: dialing, connecting<br>
Altri: inAttesa<br>
Nomi delle azioni:<br>
verbi all'indicativo, imperativo o infinito: crea, inviare<br>
sostantivi che indicano un'azione: interrogazione DB
- **·** Inoltre: Errore comune nei compiti confondere stati e azioni

## Homework

La Piscina: descrivere con un diagramma di macchina a stati che descrive gli stati di un utente che vuole fare nuoto libero:

- Partendo dallo stato in cui non è prenotato
- … fino a quando è uscito

Trattare anche i casi di errore quali ad esempio arrivo fuori orario

### Esercizi consigliati

- Esercizi consigliati<br>Dare un diagramma di macchina a stati che modelli<br>Cevoluzione nel tempo della classe Utente (o Situazione Utente) di<br>Myair ◦ L'evoluzione nel tempo della classe Utente (o Situazione Utente) di Myair ■ L'evoluzione nel tempo della classe Utente (o Situazione Utente) di<br>■ L'evoluzione nel tempo della classe Utente (o Situazione Utente) di<br>■ Myair<br>■ L'evoluzione nel tempo del semaforo (ex. Semafori)
- 

## Syllabus

## UML@Classroom:

Syllabus<br>∂<br>∂ Cap 5 (tranne deep History)<br>∂ Cap 5 (tranne deep History)

## Appendice

![](_page_40_Picture_12.jpeg)

![](_page_41_Picture_4.jpeg)

### Table 7-2: Kinds of Transitions and Implicit Effects

Table 7-3: Kinds of Suates

| State Kind             | <b>Description</b>                                                                                                    | Notation |
|------------------------|----------------------------------------------------------------------------------------------------|----------|
| simple state           | A state with no substructure                                                                                                    | S.       |
| orthogonal state       | A state that is divided into two or<br>more regions. One direct substate<br>from each region is concurrently<br>active when the composite state is<br>active. | У.       |
| nonorthogonal<br>state | A composite state that contains one<br>or more direct substates, exactly one<br>of which is active at one time when<br>the composite state is active          |          |
| initial state          | A pseudostate that indicates the<br>starting state when the enclosing<br>state is invoked                                                                     |          |
| final state            | A special state whose activation indi-<br>cates the enclosing state has com-<br>pleted activity                                                               |          |
| terminate              | A special state whose activation ter-<br>minates execution of the object own-<br>ing the state machine                                                        |          |
| junction               | A pseudostate that chains transition<br>segments into a single run-to-<br>completion transition                                                               |          |
| choice                 | A pseudostate that performs a<br>dynamic branch within a single run-<br>to-completion transition                                                              |          |
| history state          | A pseudostate whose activation<br>restores the previously active state<br>within a composite state                                                            | н        |

![](_page_43_Picture_1.jpeg)